## **Belirle**

Bu kural Değişken ve Dizilim kuralları gibidir. Fakat daha fazlasını yapar.

Değişken sadece normal değişken tanımları yapar. Dizilim ise yine sadece normal dizilim tanımlamaları yapar. Normal demek, Basit'in belirlediği temel veri türlerinden bir tanımlama oluşturmaktır.

Belirle kuralı bunlar dışında özel türlerden tanımlamalar belirler. Özel türler ise [Yapısal](https://basit.web.tr/dokuwiki/doku.php?id=yap%C4%B1), [Objesel ve](https://basit.web.tr/dokuwiki/doku.php?id=obje_ve_bilesen) [Bileşen Tür](https://basit.web.tr/dokuwiki/doku.php?id=obje_ve_bilesen)'leridir.

Bunun sebebi ise, tanımlama esnasında türün hızlı tespit edilebilmesini sağlamak ve derleme işlemini hızlandırmak içindir. Bundan dolayı standart veri türlerinden olacak tanımlamaları Değişken ve Dizilim kurallarıyla tanımlamak önerilir. Özel türleri ise Belirle kuralıyla tanımlamak zorunludur.

Belirle kuralıyla tanımlanacak standart tanımlama aynı Değişken kuralı gibidir:

Belirle Rakam a; b; c

Fakat eğer bir değişken tanımlanacak ise, o halde Belirle anahtar kelimesinden sonra tanımlama başına ya Dizilim veya Dizilimsel anahtar kelimesi gelmelidir:

Belirle Dizilimsel a; b; c

Eğer özel bir türden bir tanımlama yapılacak ise, özel türün tanımlaması tür olarak girilir:

Belirle ÖzelTür a; b; c

Veya dizilim olarak tanımlanacak ise:

Belirle Dizilimsel ÖzelTür a; b;

From: <https://basit.web.tr/dokuwiki/>- **Basit Yazılım Dili Dokümantasyonu**

Permanent link: **<https://basit.web.tr/dokuwiki/doku.php?id=belirle>**

Last update: **07.11.2020 14:14**

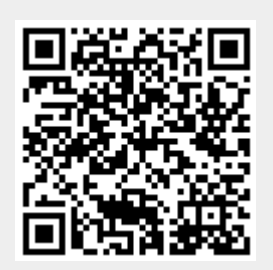